## Sommaire

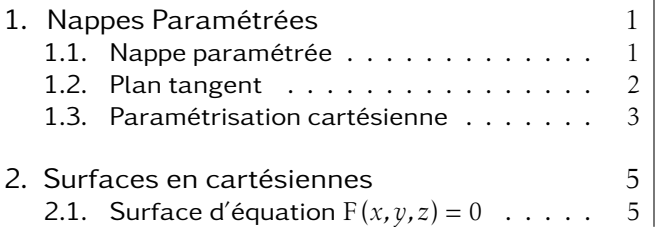

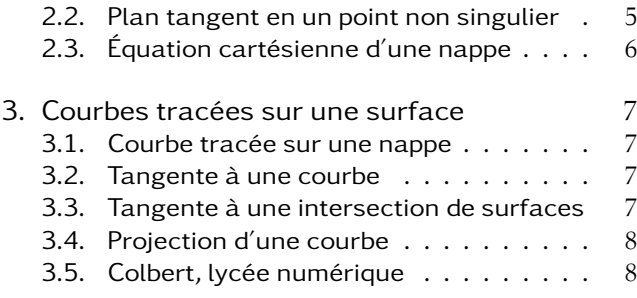

On verra trois façons principales de définir une surface :

- comme nappe paramétrée (voir au 1.),
- en équation cartésienne (voir au 2.),
- et enfin en paramétrisation cartésienne qui peut se voir comme une nappe paramétrée ou comme une équation cartésienne (voir au 1.3.).

Ainsi, un même objet géométrique, la « surface » , peut être décrite de différentes façons...

# 1. Nappes Paramétrées

#### 1.1. Nappe paramétrée

**Définition :** Soit  $\mathscr{D}$  un ouvert de  $\mathbb{R}^2$ , et  $f : \mathscr{D} \to \mathbb{R}^3$ , de classe  $\mathscr{C}^1$ .  $\mathcal{S} = f(\mathcal{D})$  est appelée nappe paramétrée par *f*. En pratique,

$$
M: \begin{pmatrix} x \\ y \\ z \end{pmatrix} \in \mathcal{S} \Leftrightarrow \exists (u, v) \in \mathcal{D}, \begin{cases} x = x(u, v) \\ y = y(u, v) \\ z = z(u, v) \end{cases}
$$

Si  $f$  est de classe  $\mathscr{C}^k$ , on parle de nappe paramétrée de classe  $\mathscr{C}^k.$ 

**Définition :** Soit 
$$
\mathcal{S} = (\mathcal{D}, f)
$$
 une nappe paramétrée de classe  $\mathcal{C}^k$  ( $k \ge 1$ ),  
\n
$$
M_0: \begin{pmatrix} x(u_0, v_0) \\ y(u_0, v_0) \\ z(u_0, v_0) \end{pmatrix}
$$
un point de la nappe.  
\nOn dit que  $M_0$  est **régulier**  $\Leftrightarrow \begin{pmatrix} \frac{\partial M}{\partial u} & (u_0, v_0), \frac{\partial M}{\partial v} & (u_0, v_0) \\ \frac{\partial u}{\partial u} & \frac{\partial v}{\partial v} \end{pmatrix}$  forment une famille libre  
\n $\Leftrightarrow \begin{pmatrix} \frac{\partial x}{\partial u} & \frac{\partial x}{\partial v} \\ \frac{\partial y}{\partial u} & \frac{\partial z}{\partial v} \end{pmatrix}$  forment une famille libre  $\Leftrightarrow$  ces deux vecteurs ne sont pas colinéaires.  
\n $\frac{\partial z}{\partial u}$ 

 $\blacksquare$ 

#### 1.2. Plan tangent en un point régulier d'une nappe paramétrée

**Théorème:** Soit 
$$
\mathcal{S} = (\mathcal{D}, f)
$$
 une nappe paramétrée de classe  $\mathcal{C}^k$  ( $k \ge 1$ ),  
\n
$$
M_0: \begin{pmatrix} x(u_0, v_0) \\ y(u_0, v_0) \\ z(u_0, v_0) \end{pmatrix} = \begin{pmatrix} x_0 \\ y_0 \\ z_0 \end{pmatrix} \text{un point régulier, alors } \mathcal{S} \text{ admet un plan tangent en } M_0.
$$
\n  
\nC'est le plan  $\left(M_0, \frac{\partial M}{\partial u}(u_0, v_0), \frac{\partial M}{\partial v}(u_0, v_0)\right)$ . Son équation est :  
\n
$$
\left|\begin{array}{cc} (X - x_0) & \frac{\partial x}{\partial u}(u_0, v_0) & \frac{\partial x}{\partial v}(u_0, v_0) \\ (Y - y_0) & \frac{\partial y}{\partial u}(u_0, v_0) & \frac{\partial y}{\partial v}(u_0, v_0) \end{array}\right| = 0
$$
\n
$$
(Z - z_0) \frac{\partial z}{\partial u}(u_0, v_0) \frac{\partial M}{\partial v}(u_0, v_0)
$$
\nLet vector:  $\frac{\partial M}{\partial u}(u_0, v_0) \wedge \frac{\partial M}{\partial v}(u_0, v_0)$  est normal à la surface au point.  
\n**Démonstration:**  $\overline{M_0M} = (u - u_0) \frac{\partial M}{\partial u}(u_0, v_0) + (v - v_0) \frac{\partial M}{\partial v}(u_0, v_0) + o(u - u_0, v - v_0)$ 

ce qui prouve que  $(u,v) \rightarrow (u_0,v_0)$  $\longrightarrow$  $M_0M$  $\begin{array}{c} \hline \end{array}$ −−−−−→  $\overrightarrow{M_0M}$ est bien dans la direction du plan indiqué.

La figure 1, page ci-contre, montre le plan tangent et le vecteur normal à une surface. Les courbes tracées sur la surface sont les courbes à *u* ou à *v* constants, il apparait bien ici que le plan tangent est engendré par les tangentes à ces courbes au point considéré.

Exemple : On va chercher, s'il existe, le plan tangent à la nappe :  $\int$  $\overline{\mathcal{L}}$  $x = u + v$ *y* = *u* − *v*  $z = u^2 - v^2$ au point  $\begin{pmatrix} 3 \end{pmatrix}$  $\overline{\phantom{a}}$ 1 3  $\overline{\phantom{a}}$  $\begin{array}{c} \hline \end{array}$ 

correspondant aux valeurs *u* = 2 et *v* = 1 des paramètres.

On calcule les dérivées partielles par rapport à *u* puis leur valeur au point :

$$
\begin{cases}\n\frac{\partial x}{\partial u} = 1 \\
\frac{\partial y}{\partial u} = 1 \\
\frac{\partial z}{\partial u} = 2u\n\end{cases}
$$
\nOn fait de même avec  $v$ :  
\n
$$
\begin{cases}\n\frac{\partial x}{\partial v} = 1 \\
\frac{\partial y}{\partial v} = -1 \\
\frac{\partial z}{\partial v} = -2v\n\end{cases}
$$
\nqui au point indiqué est le vecteur  $\begin{pmatrix} 1 \\ -1 \\ -2 \\ -2 \end{pmatrix}$   
\nLe plan tangent est donc, s'il existe, d'équation :  $\begin{vmatrix} x-3 & 1 & 1 \\ y-1 & 1 & -1 \\ z-3 & 4 & -2 \end{vmatrix} = 0$ , soit :  $2x + 6y - 2z = 6$ .

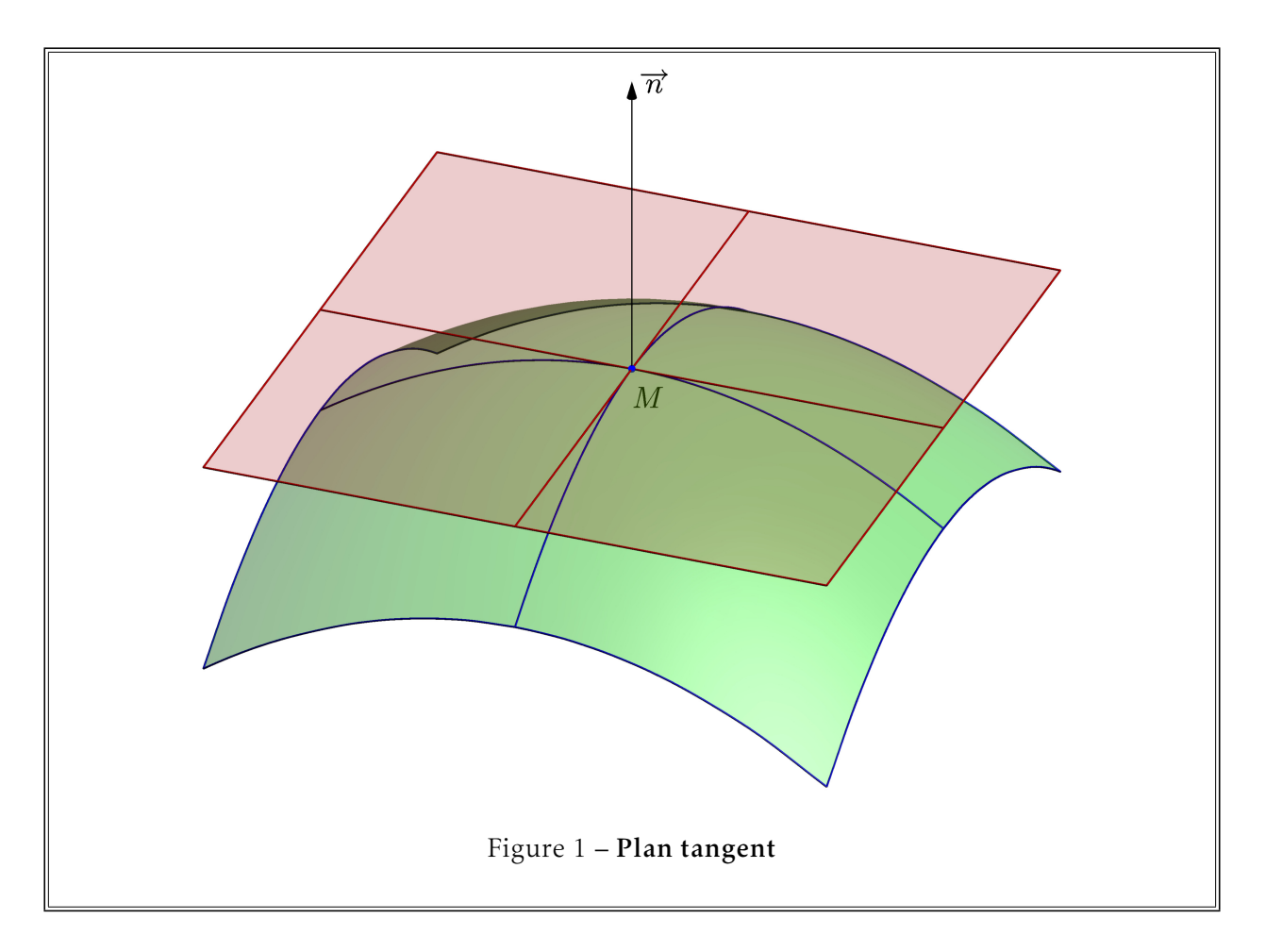

Enfin, le plan tangent (qui existe !) est d'équation : *x* + 3*y* − *z* = 3

### 1.3. Paramétrisation cartésienne

Définition : On dit qu'on a une paramétrisation cartésienne quand on a *x* et *y* comme paramètres. On note alors simplement

 $z = f(x, y)$ 

 $(x, y) ∈ \mathcal{D}$ , avec *f* de classe  $\mathcal{C}^k$ .

Théorème : Soit  $\mathscr S$  une nappe paramétrée cartésienne définie par  $z = f(x, y)$ ,  $(x, y) \in \mathscr D$ , avec *f* de classe  $\mathcal{C}^k$ ,  $k \ge 2$ . Soit M<sub>0</sub>:  $\int x_0$  $\overline{\phantom{a}}$ *y*0 *z*0  $\overline{\phantom{a}}$  $\begin{array}{c} \hline \end{array}$ un point de  $\mathscr S.$  Soit  $r = \frac{\partial^2 f}{\partial x^2}$  $\frac{\partial^2 f}{\partial x^2}(x_0, y_0), \quad s = \frac{\partial^2 f}{\partial x \partial y}(x_0, y_0), \quad t = \frac{\partial^2 f}{\partial y^2}$  $\frac{\partial^2 y}{\partial y^2}(x_0, y_0)$ • Si  $s^2 - rt < 0$ , la surface est en ballon en  $M_0$ , ◦ au dessus pour *r >* 0, ◦ en dessous pour *r <* 0. • Si *s* <sup>2</sup> − *rt >* 0, la surface est en col en M0, et donc traverse le plan tangent.

Démonstration : On applique la formule de Taylor-Young à l'ordre 2, toutes les dérivées partielles

 $\blacksquare$ 

étant prises en  $(x_0, y_0)$  :

$$
z-z_0 = f(x, y) - f(x_0, y_0)
$$
  
= 
$$
\underbrace{\left((x-x_0)\frac{\partial f}{\partial x} + (y-y_0)\frac{\partial f}{\partial y}\right)}_{=z_1-z_0}
$$
  
+ 
$$
\underbrace{\frac{1}{2}\left((x-x_0)^2\frac{\partial^2 f}{\partial x^2} + 2(x-x_0)(y-y_0)\frac{\partial^2 f}{\partial x \partial y} + (y-y_0)^2\frac{\partial^2 f}{\partial y^2}\right)}_{=z-z_1} + o\left(\frac{\left|\left|\left|\left|\frac{(x-x_0)}{(y-y_0)}\right|\right|\right|^2}{(y-y_0)}\right|\right)^2}{=z-z_1}
$$

Le point M<sub>1</sub> de coordonnées (*x,y,z*<sub>1</sub>) étant un point du plan tangent. Le signe de (*z* − *z*<sup>1</sup> ) permet de déterminer de quel coté du plan tangent est le point M. On a :

$$
z - z_1 = \frac{1}{2} \left( (x - x_0)^2 r + 2 (x - x_0) (y - y_0) s + (y - y_0)^2 t \right) + o \left( \left\| \left( \begin{array}{c} (x - x_0) \\ (y - y_0) \end{array} \right) \right\|^2 \right)
$$

(*z* − *z*<sup>1</sup> ) finit par être du signe de l'expression du second degré quand elle n'est pas nulle. On pose

$$
\Delta = 4\left(s^2 - rt\right)
$$

•  $\Lambda > 0$ 

*z* − *z*<sub>1</sub> change de signe, on a un col,

- $\bullet$  △ < 0
- *z* − *z*<sup>1</sup> ne change pas de signe, on a un point en ballon, son signe est celui de *r*.
- $\Lambda = 0$

dans une certaine direction, le signe de cette expression est celui de *o*  $\begin{array}{c} \begin{array}{c} \begin{array}{c} \begin{array}{c} \end{array} \\ \end{array} \\ \begin{array}{c} \end{array} \end{array} \end{array} \end{array}$  $\overline{\mathcal{C}}$  $(x - x_0)$  $\overline{\mathcal{C}}$ (*y* − *y*<sup>0</sup> )  $\begin{array}{c} \end{array}$  $^{2}$  $\begin{array}{c} \n\downarrow \\ \n\downarrow \n\end{array}$ qu'on ne connaît pas. On ne peut pas conclure.

Exemple : On va chercher la nature du point  $\begin{pmatrix} 1 \end{pmatrix}$  $\overline{\phantom{a}}$ 1 0  $\overline{\phantom{a}}$  $\begin{array}{c} \hline \end{array}$ de la nappe paramétrée cartésienne d'équation :

$$
z = f(x, y) = x^2 - y^2
$$
.

Cette équation est clairement de classe  $\mathcal{C}^2$  au moins. On calcule les dérivées partielles premières et secondes.

 $\frac{\partial f}{\partial x} = 2x$ ,  $\frac{\partial f}{\partial y} = -2y$ ,  $\frac{\partial^2 f}{\partial x^2}$  $\frac{\partial^2 f}{\partial x^2} = 2$ ,  $\frac{\partial^2 f}{\partial x \partial y} = 0$ ,  $\frac{\partial^2 f}{\partial y^2}$  $\frac{\partial}{\partial y^2} = -2.$ Au point considéré, (et d'ailleurs en tous points), *r* = 2, *s* = 0, *t* = −2, *s* <sup>2</sup> − *rt* = 4 *>* 0. Le point  $\left(1\right)$  $\overline{\phantom{a}}$ 1 0  $\lambda$  $\begin{array}{c} \hline \end{array}$ *,* comme tous les points, est en col.

# 2. Surfaces définies par une Équation Cartésienne

## 2.1. Surface d'équation cartésienne  $F(x, y, z) = 0$

Définition :  $\mathcal U$  un ouvert de  $\mathbb R^3$ , F :  $\mathcal{U} \to \mathbb{R}$  de classe  $\mathcal{C}^k$ ,  $k \geqslant 1$ .  $\mathcal{S}$ , la surface d'équation cartésienne  $F(x, y, z) = 0$  est l'ensemble des points : M : *x y z*  $\lambda$  $\begin{array}{c} \hline \end{array}$ tels que :  $F(x, y, z) = 0$ 

**Définition :**  $\mathcal{U}$  un ouvert de  $\mathbb{R}^3$ , F :  $\mathcal{U} \to \mathbb{R}$  de classe  $\mathcal{C}^k$ ,  $k \geq 1$ .  $\mathcal{S}$  d'équation cartésienne  $F(x, y, z) = 0,$ M<sub>0</sub> est dit singulier  $\Leftrightarrow$ −−−−−−−−−−−→  $Grad_F(M_0) =$  $\rightarrow$ 0

On ne confondra pas les points singuliers d'une surface définie par une équation cartésienne et les points réguliers d'une nappe paramétrée...

## 2.2. Plan tangent à  $\mathcal P$  en un point non singulier

**Théorème** :  $\mathcal{U}$  un ouvert de  $\mathbb{R}^3$ ,  $F: \mathcal{U} \to \mathbb{R}$  de classe  $\mathcal{C}^k$ ,  $k \geq 1$ .  $\mathscr S$  d'équation cartésienne F(*x*, *y*, *z*) = 0, M<sub>0</sub> un point non singulier de  $\mathscr S$ . Alors  ${\mathscr S}$  admet un plan tangent en  ${\rm M}_0.$  Ce plan passe par  ${\rm M}_0$  et est normal au vecteur −−−−−−−−−−−→  $Grad_F(M_0)$ . Son équation est donc :  $\overrightarrow{M_0M}$ . −−−−−−−−−−−→  $Grad_F(M_0) = 0$  ou encore :  $dF_{M_0}$  $\int x - x_0$  *y* − *y*<sup>0</sup> *z* − *z*<sup>0</sup>  $\overline{\phantom{a}}$  $\begin{array}{c} \hline \end{array}$  $= 0$ ou enfin:  $(x - x_0) \frac{\partial F}{\partial x}(x_0, y_0, z_0) + (y - y_0) \frac{\partial F}{\partial y}(x_0, y_0, z_0) + (z - z_0) \frac{\partial F}{\partial z}(x_0, y_0, z_0) = 0$ 

On a bien sûr la même figure que pour une nappe paramétrée. Seul le calcul du vecteur normal change.

Démonstration : On admet que  $\mathscr S$  a aussi au voisinage de M<sub>0</sub> une représentation paramétrique de classe  $\mathcal{C}^1(u,v) \rightarrow$ −−−−−−→  $f(u,v)$  sur  $\mathscr{D}$  un ouvert de  $\mathbb{R}^2$ .  $\mathrm{M}_0$  correspondant aux valeurs  $(u_0,v_0)$  des paramètres. On a donc :

$$
\forall (u,v) \in \mathcal{D}, \; \mathrm{F}\left(\overrightarrow{f(u,v)}\right) = 0 = \mathrm{H}\left(u,v\right)
$$

Sa différentielle en  $(u_0, v_0)$  est aussi nulle,  $\frac{\partial H}{\partial u}(u_0, v_0) = \frac{\partial H}{\partial v}(u_0, v_0) = 0$ , donc, en ne précisant pas en quels points on prend les dérivées, pour alléger les notations :

 $\frac{\partial F}{\partial x} \times \frac{\partial x}{\partial u} + \frac{\partial F}{\partial y} \times \frac{\partial y}{\partial u} + \frac{\partial F}{\partial z} \times \frac{\partial z}{\partial u} = 0$  $\frac{\partial F}{\partial x} \times \frac{\partial x}{\partial y} + \frac{\partial F}{\partial y} \times \frac{\partial y}{\partial y} + \frac{\partial F}{\partial z} \times \frac{\partial z}{\partial y} = 0$  Egalités qu'on peut interpréter comme des produits scalaires :

$$
\overrightarrow{\text{Grad}_{F}(M_0)} \cdot \overrightarrow{\frac{\partial f}{\partial u}} (u_0, v_0) = 0
$$
  

$$
\overrightarrow{\text{Grad}_{F}(M_0)} \cdot \overrightarrow{\frac{\partial f}{\partial v}} (u_0, v_0) = 0
$$

Ce qui prouve que la direction du plan tangent à la nappe est le plan normal à −−−−−−−−−−−→  $Grad_F(M_0)$ .

*z* = *f* (*x,y*) a la particularité de pouvoir être considéré comme une nappe paramétrée par *x* et *y*, ou comme une surface d'équation cartésienne *z* − *f* (*x,y*) = 0. Rechercher le plan tangent selon l'un ou l'autre des points de vue conduit à des calculs dif-

férents, mais au même résultat !

Exemple : On reprend la nappe d'équation  $g(x, y, z) = z - x^2 + y^2 = 0$ , et on cherche le plan tangent en  $\sqrt{ }$ 1  $\lambda$ 

 $\overline{\phantom{a}}$ 1 0  $\begin{array}{c} \hline \end{array}$ .

Cette équation est clairement de classe  $\mathcal{C}^1$  au moins. Au point considéré,  $\frac{\partial g}{\partial x} = -2$ ,  $\frac{\partial g}{\partial y} = 2$  et  $\frac{\partial g}{\partial z} = 1$ . Le plan tangent est donc d'équation −2(*x* − 1) + 2(*y* − 1) + *z* = 0, ou encore 2*x* − 2*y* − *z* = 0.

#### 2.3. Équation cartésienne d'une nappe paramétrée

On a la nappe paramétrée  $\mathscr{S}$  :  $(u, v) \in \mathscr{D}$ ,  $\int$  $\overline{\mathcal{L}}$  $x = x(u, v)$ *y* = *y*(*u, v*) *z* = *z*(*u, v*)

On cherche l'équation cartésienne d'une surface  $\mathscr{S}'$  qui contient  $\mathscr{S}.$ 

Cela revient à chercher une relation entre *x,y, z* qui ne contient ni *u* ni *v*.

Pour cela, on élimine les 2 paramètres entre les 3 équations.

On élimine l'un des 2 paramètres puis l'autre. Il faut prendre soin d'éviter les dénominateurs, qui nous obligeraient à considérer des cas particuliers inutilement. On travaille à priori par implications.

- Si les relations sont polynomiales, on fabrique de proche en proche des relations de degré de plus en plus petits.
- Si on a de la trigonométrie, c'est souvent  $\cos^2 \theta + \sin^2 \theta = 1$  qui permet d'avancer.

Pour savoir si on a ajouté des points, il faut chercher si pour un point de la surface on peut retrouver les valeurs des paramètres qui corespondent à ce point. C'est toujours une tâche un peu délicate, qu'on ne réalise qu'à la demande explicite de l'énoncé ...

Exemple : On va chercher une équation cartésienne de la nappe paramétrée :  $\left\{\begin{array}{c} \end{array}\right\}$  $\begin{array}{c} \end{array}$ 

*x* = *u* − *v y* = *uv*  $z = u^2 + v^2$ .

On peut facilement éliminer *u* en utilisant la première équation : *u* = *x* + *v*.

Ce qui donne :

 $\left\{\right.$  $\overline{\mathcal{L}}$ 

 $y = xv + v^2$ 

 $z = x^2 + 2xv + 2v^2$ 

ou encore, en éliminant les termes en *v* <sup>2</sup> de la seconde équation :  $\left\{\right.$  $\overline{\mathcal{L}}$  $y = xv + v^2$  $z - 2y = x^2$ 

La dernière équation ne contient plus de paramètres... L'équation cherchée est  $x^2 + 2y - z = 0$ .

C'est l'équation d'une surface  $\mathcal{S}'$  qui contient la nappe paramétrée.

# 3. Courbes tracées sur une surface

#### 3.1. Courbe tracée sur une nappe paramétrée

Elle peut correspondre à *u* ou *v* constant, ce sont par exemple les courbes que trace Maple quand il trace en « fil de fer » une nappe paramétrée.

D'une façon plus générale, une courbe tracée sur une nappe paramétrée correspond souvent à avoir l'un des paramètres en fonction de l'autre (via si possible une fonction de classe  $\mathscr{C}^1$ ). On obtient ainsi une courbe paramétrée de l'espace (de classe  $\mathscr{C}^1$ ).

La tangente à la courbe, quand elle existe est alors tracée sur le plan tangent. On montrera ceci dans un autre cadre.

#### 3.2. Tangente à une courbe paramétrée tracée sur une surface

On supposera ici que la surface est donnée en cartésiennes. Si elle est donnée en nappe paramétrée, on en cherchera d'abord une équation cartésienne.

**Théorème :** Г une courbe paramétrée de classe  $\mathscr{C}^1$  tracée sur  $\mathscr{S}$  de classe  $\mathscr{C}^1.$  En un point régulier de Γ, et non singulier de *Ψ*, la tangente à Γ est tracée sur le plan tangent à *Ψ*.

**Démonstration**: 
$$
\Gamma
$$
: M:  $\begin{pmatrix} x(t) \\ y(t) \\ z(t) \end{pmatrix}$ ,  $t \in I$ , et  $\mathcal{S}$ :  $F(x, y, z) = 0$ , M<sub>0</sub> correspondant à  $t_0$  et on a :

 $∀t ∈ I, F(x(t), y(t), z(t)) = 0$ 

On différencie en *t*<sub>0</sub>, cela donne :  $\frac{\partial F}{\partial x} \times x'(t_0) + \frac{\partial F}{\partial y} \times y'(t_0) + \frac{\partial F}{\partial z} \times z'(t_0) = 0$ On le réécrit : −−−−−−−−−−−→  $\overline{\mathrm{Grad}_{\mathrm{F}}\mathrm{(M_0)}}$ . −−−→ dM  $\frac{d}{dt}t(t_0) = 0$ 

Ceci prouve que le vecteur tangent à  $\Gamma$  est dans la direction du plan tangent à  $\mathscr{S}$ , et comme tous deux passent par  $M_0$ , on a le résultat annoncé.

#### 3.3. Tangente à une courbe intersection de surfaces cartésiennes

On supposera encore que les surfaces sont données en cartésiennes. Pour celles qui sont données en nappe paramétrée, on cherchera d'abord une équation cartésienne.

**Théorème :**  $\mathscr{S}_1$  et  $\mathscr{S}_2$  deux surfaces de classe  $\mathscr{C}^1$  d'équations  $\left\{\right.$  $\overline{\mathcal{L}}$  $F_1(x, y, z) = 0$  $F_2(x, y, z) = 0$ 

Soit M<sub>0</sub> un point non singulier de  $\mathcal{S}_1$  et  $\mathcal{S}_2$ , tel que les plans tangents à  $\mathcal{S}_1$  et  $\mathcal{S}_2$  en M<sub>0</sub> sont distincts. Et enfin :  $\Gamma = \mathcal{S}_1 \cap \mathcal{S}_2$ .

Alors, la tangente à Γ en M<sub>0</sub>, si elle existe, est l'intersection des deux plans tangents. Elle est dirigée par

−−−−−−−−−−−−→  $\overline{\mathrm{Grad}_{\mathrm{F}_1}\left(\mathrm{M}_0\right)}$  ∧ −−−−−−−−−−−−→  $Grad_{F_2}(M_0)$ 

Démonstration : Puisque la tangente, si elle existe, est tracée sur chacun des plans tangents...

### 3.4. Projection d'une courbe sur les plans de coordonnées

Une courbe dans l'espace peut toujours être définie par intersection de surfaces cartésiennes ou en paramétriques. On va voir comment obtenir ces projections (orthogonales) dans chacun des cas.

#### a/ Courbe définie par intersection de surfaces cartésiennes

On a: 
$$
\Gamma = \mathcal{G}_1 \cap \mathcal{G}_2 : \begin{cases} F_1(x, y, z) = 0 \\ F_2(x, y, z) = 0 \end{cases}
$$
  $(x, y, z) \in \mathcal{U}$ .

Il suffit d'éliminer *z* entre les deux équations pour trouver l'équation d'une courbe de *x*O*y* qui contient la projection cherchée. En effet, une relation entre *x* et *y*, indépendante de *z*, vérifiée par les points de Γ est aussi vérifiée par les points de sa projection...

#### b/ Courbe définie par intersection de nappes paramétrées

On cherche une représentation cartésienne de ces surfaces... et on procède comme ci-dessus !

### c/ Courbe définie paramétriquement

On a: 
$$
\Gamma: \begin{cases} x = x(t) \\ y = y(t) \end{cases}
$$
  $t \in I$ .

Trouver l'équation d'une courbe de *x*O*y* qui contient la projection cherchée est encore plus simple : pour avoir la projection sur *x*O*y*, il suffit « d'oublier » *z* !

D'où: 
$$
\Gamma': \begin{cases} x = x(t) \\ y = y(t) \end{cases} t \in I
$$

### 3.5. Colbert, lycée numérique

### a/ Maple

« plot3d » permet de tracer une (ou plusieurs avec { }) surfaces en cartésiennes ou nappes paramétrées. On regardera les options « axes,style,scaling,view,orientation »

- Courbe d'équation :  $z = f(x, y)$  $>$  plot3d(z, x=a..b, y=c..d, axes=normal) ;
- Courbe en paramétriques :  $x = x(u, v)$ ,  $y = y(u, v)$ ,  $z = z(u, v)$  $> plot3d([x,y,z],u=a..b,v=c..d,axes=normal)$ ; On regardera ici les options « coords » (« cylindrical, spherical »)
- On rappelle « spacecurve » du package « plots » pour les courbes en paramétrique
- Dans le même package « implicitplot3d » pour  $f(x, y, z) = 0$ > implicitplot3d(x^2+y^2-z^2-1,x=a..b,y=c..d,z=e..f) ;
- Enfin, « display3d » permet de mélanger différents types de graphiques

### b/ HP 40G-GS

Cette calculatrice ne permet pas de visualiser de surfaces.

### c/ HP 50G

C'est dans le menu 2D/3D, L1C4, qu'on choisit le type de graphique, entre autres,

• Fast3D, pour les surfaces cartésiennes  $z = f(X, Y)$ . On saisit f'éqution sous la forme *f* (X*,*Y).

• Pr-Surface, pour les surfaces paramétriques  $x = x(X, Y)$ ,  $y = y(X, Y)$ ,  $z = z(X, Y)$ . On saisit les coordonnées sous la forme {*x*(X*,*Y)*,y*(X*,*Y)*, z*(X*,*Y)}.

Les variables ou paramètres sont toujours X et Y en majuscules.

Ensuite, dans WIN, L1C2, on définit la fenètre de tracé.

Alors, DRAW vous permet de tracer la fonction, tandis que ERASE efface le graphe existant.

#### d/ TI 89

On utilise

- *y=*, L1C1, pour entrer la fonction,
- WINDOW, L1C2, pour la fenètre du tracé
- GRAPH, L1C3, pour le tracé lui même.
- C'est le menu MODE, sous-menu Graph, qui permet de définir le type de graphique.
- On choisit le mode 3D, pour les surfaces  $z = f(x, y)$ .

On ne peut visualiser que des surfaces de ce type.

#### e/ TI N-inspire CAS

Cette calculatrice ne permet pas de visualiser de surfaces.

#### f/ ClassPad 300

Il faut activer l'application Graphe 3D.

On ne peut visualiser que des surfaces du type  $z = f(x, y)$ . On utilisera aussi le bouton Fenètre d'affichage !